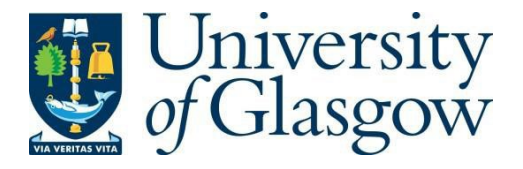

MacAvaney, S., Macdonald, C., Ounis, I. (2022). Streamlining Evaluation with ir-measures. In: 44th European Conference on Information Retrieval (ECIR 2022), Stavanger, Norway*.*

Advances in Information Retrieval. ECIR 2022. Lecture Notes in Computer Science, vol 13186. Springer, Cham.

[https://doi.org/10.1007/978-3-030-99739-7\\_38](https://doi.org/10.1007/978-3-030-99739-7_38)

The material cannot be used for any other purpose without further permission of the publisher and is for private use only. There may be differences between this version and the published version. You are advised to consult the publisher's version if you wish to cite from it.

<https://eprints.gla.ac.uk/259597/>

Date deposited: 21 Jan 2022

# Streamlining Evaluation with ir-measures

Sean MacAvaney, Craig Macdonald, and Iadh Ounis

University of Glasgow, United Kingdom {first.last}@glasgow.ac.uk

Abstract. We present ir-measures, a new tool that makes it convenient to calculate a diverse set of evaluation measures used in information retrieval. Rather than implementing its own measure calculations, ir-measures provides a common interface to a handful of evaluation tools. The necessary tools are automatically invoked (potentially multiple times) to calculate all the desired metrics, simplifying the evaluation process for the user. The tool also makes it easier for researchers to use recently-proposed measures (such as those from the C/W/L framework) alongside traditional measures, potentially encouraging their adoption.

### 1 Introduction

The field of Information Retrieval (IR) is fortunate to have a vibrant and diverse ecosystem of tools and resources. This is particularly true for evaluation tools; there exists a variety of fully-fledged evaluation suites capable of calculating a wide array of measures (e.g., trec\_eval [24], cwl\_eval [2], trectools [25], and RankEval [17]) as well as single-purpose scripts that are usually designed for the evaluation of specific tasks or datasets.<sup>1</sup> However, none of these tools themselves provide comprehensive coverage of evaluation metrics, so researchers often need to run multiple tools to get all the desired results. Even when a single tool can provide the desired measures, it can sometimes require multiple invocations with different settings to get all desired results (e.g., the TREC Deep Learning passage ranking task [10] requires multiple invocations of trec eval with different relevance cutoff thresholds).

In this demonstration, we present a new evaluation tool:  $ir$ -measures.<sup>2</sup> Unlike prior tools, which provide their own measure implementations, ir-measures operates as an abstraction over multiple evaluation tools. Researchers are able to simply describe what evaluation measures they want in natural syntax (e.g., nDCG@20 for nDCG [13] with a rank cutoff of 20, or AP(rel=2) for Average Precision [12] with a binary relevance cutoff of 2), without necessarily needing to concern themselves with which specific tools provide the functionality they are looking for or what settings would give the desired results. By providing both a Python and command line interface and accepting multiple input and output formats, the tool is convenient to use in a variety of environments (e.g., both as

 $\overline{1}$  For instance, the MSMARCO MRR evaluation script: https://git.io/JKG1S

<sup>&</sup>lt;sup>2</sup> Docs: https://ir-measur.es/, Source: https://github.com/terrierteam/ir\_measures

a component of larger IR toolkits, or for simply doing ad hoc evaluation). By interfacing with existing evaluation toolkits, ir-measures is more sustainable than efforts that re-implement evaluation measures, especially given the ongoing debate over the suitability of some measures (e.g., [11, 27]) and the proliferation of new measures (e.g., [1, 9]). An interactive demonstration of the software is available at: https://git.io/JMt6G.

# 2 Background

Recently, there have been several efforts to resolve incompatibilities for other IR tools. trectools [25] provides Python implementations of numerous IRrelated functions including pooling, fusion, and evaluation techniques (including a handful of evaluation measures). PyTerrier [20] provides a Python interface to a myriad of retrieval, rewriting, learning-to-rank, and neural re-ranking techniques as well as an infrastructure for conducting IR experiments. CIFF [16] defines a common index interchange format, for compatibility between search engines. ir datasets [19] provides a common interface to access and work with document corpora and test collections. ir-measures is complementary to efforts like these. In Section 4, we show that ir-measures can easily be integrated into other tools, bolstering their evaluation capacity.

#### 3 ir-measures

ir-measures provides access to over 30 evaluation measures. Table 1 provides a summary of the supported measures, which span a variety of categories and applications (e.g., intent-aware measures, set measures, etc.) Measures are referenced by name and a measure-dependent set of parameters (e.g.,  $AP$ (rel=2) specifies a minimum relevance level and nDCG@10 specifies a rank cutoff). We refer the reader to the measure documentation<sup>3</sup> for further details.

| Measure                                   | Provided by                             | Measure                           | Provided by                             |
|-------------------------------------------|-----------------------------------------|-----------------------------------|-----------------------------------------|
| alpha_nDCG [7]                            | ndeval                                  | NERR <sub>[1]</sub>               | cwl_eval                                |
| $(M)$ AP(Ck) $[12]$                       | cwl_eval, trec_eval, trectools NRBP [8] |                                   | ndeval                                  |
| (M)AP_IA                                  | ndeval                                  | NumQ, NumRel, NumRet              | trec_eval                               |
| <b>BPM</b> [32]                           | cwl_eval                                | $P(\text{recision})$ (k $[29]$    | trec_eval, cwl_eval, trectools          |
| $ Bpref $ $ 4 $                           | trec_eval, trectools                    | $P_I A@k$                         | ndeval                                  |
| $\lfloor$ Compat $\lfloor 9 \rfloor$      | Compatibility script                    | $R(ecal1)$ $@k$                   | trec eval                               |
| ERR@k [6]                                 | gdeval                                  | RBP [8]                           | cwl_eval, trectools                     |
| $ERR_IA$ [6]                              | ndeval                                  | Rprec <sup>[5]</sup>              | trec_eval, trectools                    |
| $\lfloor \inf$ AP $\lfloor 31 \rfloor$    | trec_eval                               | $(M)$ RR $[15]$                   | trec_eval, cwl_eval, trectools, MSMARCO |
| $INSQ$ $[21]$ , $INST$ $[23]$ $cwl$ -eval |                                         | <b>SDCG@k</b>                     | cwl eval                                |
| IPrec@i                                   | trec_eval                               | SetAP, SetF, SetP, SetR trec_eval |                                         |
| Judged@k                                  | OpenNIR script                          | STREC                             | ndeval                                  |
| $nDCG$ $(\&)$ [13]                        | trec_eval, gdeval, trectools            | Success@k                         | trec_eval                               |

Table 1. Measures provided by ir-measures, along with their providers.

<sup>3</sup> https://ir-measur.es/en/latest/measures.html

Providers. The calculation of measure values themselves are implemented by providers. Not all providers are able to calculate all measures (or all parameters of a measure). The current version of ir-measures includes eight providers:

trec eval [24] is a well-known IR evaluation tool that is used for calculating a variety of measures for TREC tasks. We use Python bindings adapted from the pytrec\_eval [28] package.

cwl eval [2] provides an implementation of a variety of measures that adhere to the C/W/L framework [22], such as BPM and RBP.

 ${\tt ndeval}^4$  enables the calculation of measures that consider multiple possible query intents (i.e., diversity measures), such as alpha nDCG and ERR IA.

The trectools [25] tookit includes Python implementations of a variety of evaluation measures, including AP, Bpref, and others. gdeval<sup>5</sup> includes an implementation of ERR@k and an alternative formulation of nDCG@k that places additional weight on high relevance.

The **OpenNIR** Judged@k script<sup>6</sup> was adapted from the OpenNIR toolkit [18] to calculate Judged@k, a measure of the proportion of top-ranked documents that have relevance assessments.

The MSMARCO RROK script<sup>7</sup> is an interface to the official evaluation script for the MSMARCO dataset [3], with minor adjustments to allow for the configuration of the measure parameters and handling of edge cases.

The **Compatibility script**<sup>8</sup> provides Compat [9], a recently-proposed measure that calculates the Rank Biased Overlap of a result set compared to the closest ideal ranking of qrels, which can consider preference judgments.

Interfaces. ir-measures can be installed using pip install ir-measures, which provides both a command line interface and a Python package. The command line interface is similar to that of trec eval, accepting a TREC-formatted relevance judgments (qrels) file, a run file, and the desired measures:

```
$ ir_measures path/to/qrels path/to/run 'nDCG@10 P(rel=2)@5 Judged@10'
nDCG@10 0.6251
P(rel=2)@5 0.6000
Judged@10 0.9486
```
Command line arguments allow the user to get results by query, use a particular provider, and control the output format. If the ir-datasets [19] package is installed, a dataset identifier can be used in place of the qrels path.

The Python API makes it simple to calculate measures from a larger toolkit. A variety of input formats are accepted, including TREC-formatted files, dictionaries, Pandas dataframes, and ir-datasets iterators. The Python API also can provide results by query and can reuse evaluation objects for improved efficiency over multiple runs. Here is a simple example that calculates four measures:

 $^{4}$  https://git.io/JKG94, https://git.io/JKCTo  $^{5}$  https://git.io/JKCT1  $6$  https://git.io/JKG9O  $7$  https://git.io/JKG1S  $8$  https://git.io/JKCT5

4 MacAvaney et al.

```
> import ir_measures
> from ir_measures import * # import natural measure names
> qrels = ir_measures.read_trec_qrels('path/to/qrels')
> run = ir_measures.read_trec_run('path/to/run')
> ir_measures.calc_aggregate([nDCG@10, P(rel=2)@5, Judged@10], qrels, run)
{nDCG@10: 0.6251, P(rel=2)@5: 0.6000, Judged@10: 0.9486}
```
#### 4 Adoption of ir-measures

ir-measures is already in use by several tools, demonstrating its utility. It recently replaced pytrec eval in PyTerrier [20], allowing retrieval pipelines to easily be evaluated on a variety of measures. For instance, the following example show an experiment on the TREC COVID [30] dataset. ir-measures allows the evaluation measures to be expressed clearly and concisely, and automatically invokes the necessary tools to compute the desired metrics:

```
import pyterrier as pt
dataset = pt.get_dataset('trec-covid')
pt.Experiment(
  [pt.TerrierRetrieve.from_dataset(dataset, "terrier_stemmed")],
 dataset.get_topics("round5"),
 dataset.get_qrels("round5"),
  eval_metrics=[nDCG@10, P(rel=2)@5, Judged@10])
```
It is also used by OpenNIR [18], Experimaestro [26], and DiffIR [14]. The ir-datasets [19] package uses ir-measures notation to provide documentation of the official evaluation measures for test collections.

A core design decision of ir-measures is to limit the required dependencies to the Python Standard Library and the packages for the measure providers (which can be omitted, but will degrade functionality). This should encourage the adoption of the tool by reducing the chance of package incompatibilities.

## 5 Conclusion

We demonstrated the new ir-measures package, which simplifies the computation of a variety of evaluation measures for IR researchers. We believe that by leveraging a variety of established tools (rather than providing its own implementations), ir-measures can be a salable and appealing choice for evaluation. We expect that our tool will also encourage the adoption of new evaluation measures, since they can be easily computed alongside long-established measures.

Acknowledgements. We thank the contributors to the ir-measures repository. We acknowledge EPSRC grant EP/R018634/1: Closed-Loop Data Science for Complex, Computationally- & Data-Intensive Analytics.

#### References

- 1. Azzopardi, L., Mackenzie, J., Moffat, A.: ERR is not C/W/L: Exploring the relationship between expected reciprocal rank and other metrics. In: ICTIR (2021)
- 2. Azzopardi, L., Thomas, P., Moffat, A.: Cwl eval: An evaluation tool for information retrieval. In: SIGIR (2019)
- 3. Bajaj, P., Campos, D., Craswell, N., Deng, L., Gao, J., Liu, X., Majumder, R., McNamara, A., Mitra, B., Nguyen, T., Rosenberg, M., Song, X., Stoica, A., Tiwary, S., Wang, T.: MS MARCO: A human generated machine reading comprehension dataset. In: CoCo@NIPS (2016)
- 4. Buckley, C., Voorhees, E.M.: Retrieval evaluation with incomplete information. In: SIGIR (2004)
- 5. Buckley, C., Voorhees, E.M.: Retrieval system evaluation. MIT Press (2005)
- 6. Chapelle, O., Metlzer, D., Zhang, Y., Grinspan, P.: Expected reciprocal rank for graded relevance. In: CIKM (2009)
- 7. Clarke, C.L.A., Kolla, M., Cormack, G.V., Vechtomova, O., Ashkan, A., Büttcher, S., MacKinnon, I.: Novelty and diversity in information retrieval evaluation. In: SIGIR (2008)
- 8. Clarke, C.L.A., Kolla, M., Vechtomova, O.: An effectiveness measure for ambiguous and underspecified queries. In: ICTIR (2009)
- 9. Clarke, C.L.A., Vtyurina, A., Smucker, M.D.: Assessing top-k preferences. TOIS 39(3) (2021)
- 10. Craswell, N., Mitra, B., Yilmaz, E., Campos, D., Voorhees, E.: Overview of the TREC 2019 deep learning track. In: TREC (2019)
- 11. Fuhr, N.: Some common mistakes in ir evaluation, and how they can be avoided. SIGIR Forum 51, 32–41 (2018)
- 12. Harman, D.: Evaluation issues in information retrieval. IPM 28(4), 439–440 (1992)
- 13. Järvelin, K., Kekäläinen, J.: Cumulated gain-based evaluation of ir techniques. TOIS 20(4), 422–446 (2002)
- 14. Jose, K.M., Nguyen, T., MacAvaney, S., Dalton, J., Yates, A.: Diffir: Exploring differences in ranking models' behavior. In: SIGIR (2021)
- 15. Kantor, P., Voorhees, E.: The TREC-5 confusion track. Information Retrieval 2(2-3), 165–176 (2000)
- 16. Lin, J., Mackenzie, J., Kamphuis, C., Macdonald, C., Mallia, A., Siedlaczek, M., Trotman, A., de Vries, A.P.: Supporting interoperability between opensource search engines with the common index file format. SIGIR (2020)
- 17. Lucchese, C., Muntean, C.I., Nardini, F.M., Perego, R., Trani, S.: Rankeval: An evaluation and analysis framework for learning-to-rank solutions. In: SIGIR (2017)
- 18. MacAvaney, S.: OpenNIR: A complete neural ad-hoc ranking pipeline. In: WSDM (2020)
- 19. MacAvaney, S., Yates, A., Feldman, S., Downey, D., Cohan, A., Goharian, N.: Simplified data wrangling with ir datasets. In: SIGIR (2021)
- 6 MacAvaney et al.
- 20. Macdonald, C., Tonellotto, N.: Declarative experimentation ininformation retrieval using PyTerrier. In: Proceedings of ICTIR 2020 (2020)
- 21. Moffat, A., Bailey, P., Scholer, F., Thomas, P.: Inst: An adaptive metric for information retrieval evaluation. In: Australasian Document Computing Symposium (2015)
- 22. Moffat, A., Bailey, P., Scholer, F., Thomas, P.: Incorporating user expectations and behavior into the measurement of search effectiveness. TOIS 35(3) (Jun 2017)
- 23. Moffat, A., Scholer, F., Thomas, P.: Models and metrics: IR evaluation as a user process. In: Australasian Document Computing Symposium (2012)
- 24. National Institute of Standards and Technology: trec eval. https://github. com/usnistgov/trec eval (1993–2021)
- 25. Palotti, J., Scells, H., Zuccon, G.: TrecTools: an open-source python library for information retrieval practitioners involved in TREC-like campaigns. In: SIGIR (2019)
- 26. Piwowarski, B.: Experimaestro and Datamaestro: Experiment and dataset managers (for IR). In: SIGIR (2020)
- 27. Sakai, T.: On Fuhr's guideline for IR evaluation. SIGIR Forum  $54$ ,  $1 8$ (2020)
- 28. Van Gysel, C., de Rijke, M.: Pytrec eval: An extremely fast python interface to trec eval. In: SIGIR (2018)
- 29. Van Rijsbergen, C.J.: Information retrieval. (1979)
- 30. Voorhees, E., Alam, T., Bedrick, S., Demner-Fushman, D., Hersh, W., Lo, K., Roberts, K., Soboroff, I., Wang, L.L.: Trec-covid: Constructing a pandemic information retrieval test collection. ArXiv abs/2005.04474 (2020)
- 31. Yilmaz, E., Aslam, J.A.: Estimating average precision with incomplete and imperfect judgments. In: CIKM (2006)
- 32. Zhang, F., Liu, Y., Li, X., Zhang, M., Xu, Y., Ma, S.: Evaluating web search with a bejeweled player model. In: SIGIR (2017)